## **A compléter et à retourner à :**

**CQFDalmasso** 57 rue des Vierges 59500 DOUAI **Tél. 03.27.97.15.28**  contact@cqfdalmasso.com

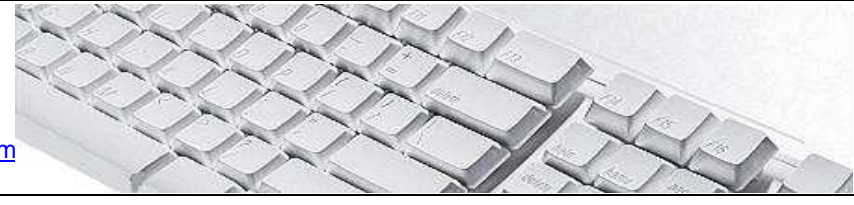

## **Evaluer vos connaissances "WINDOWS"**

## **Nom et Prénom du participant :**

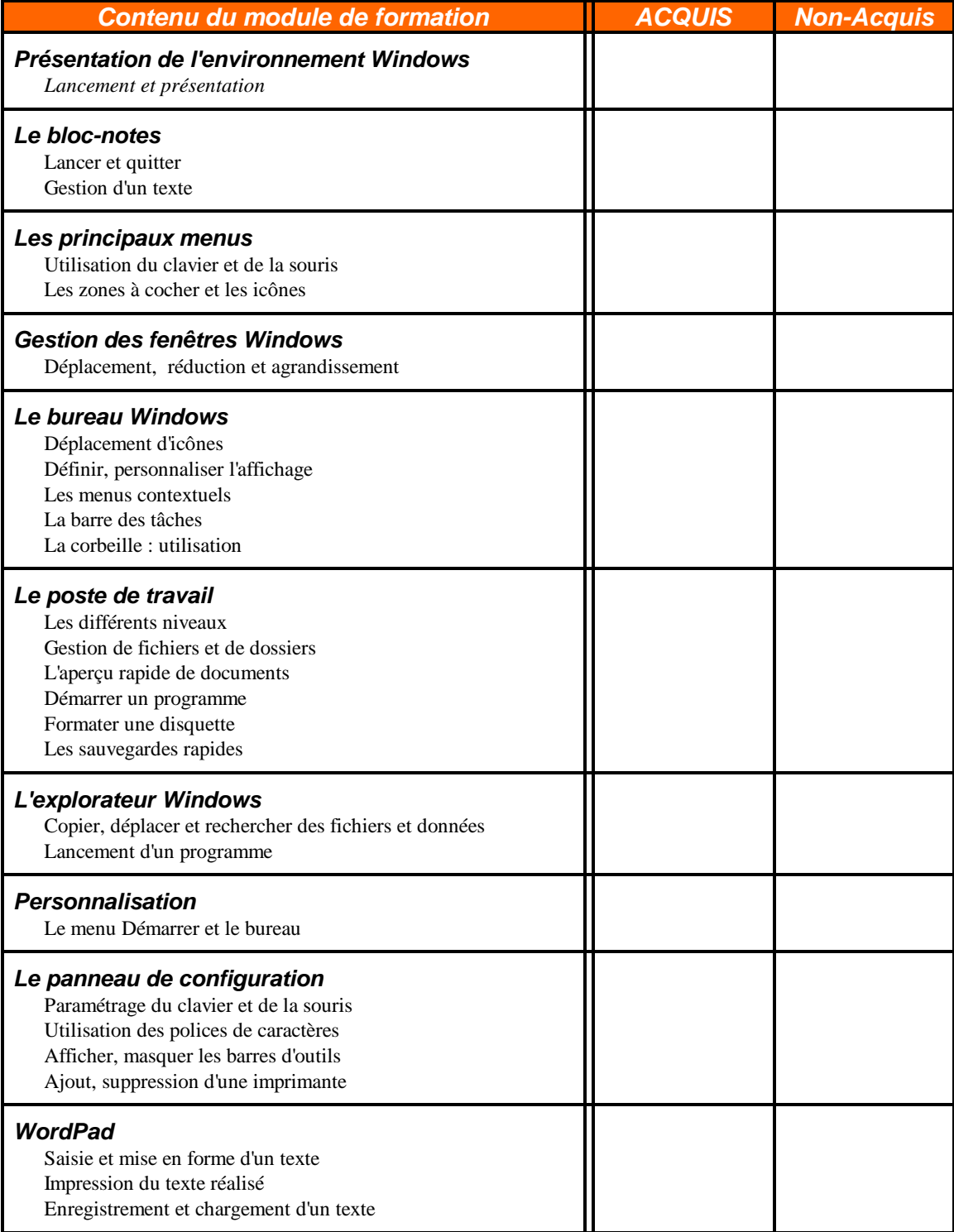